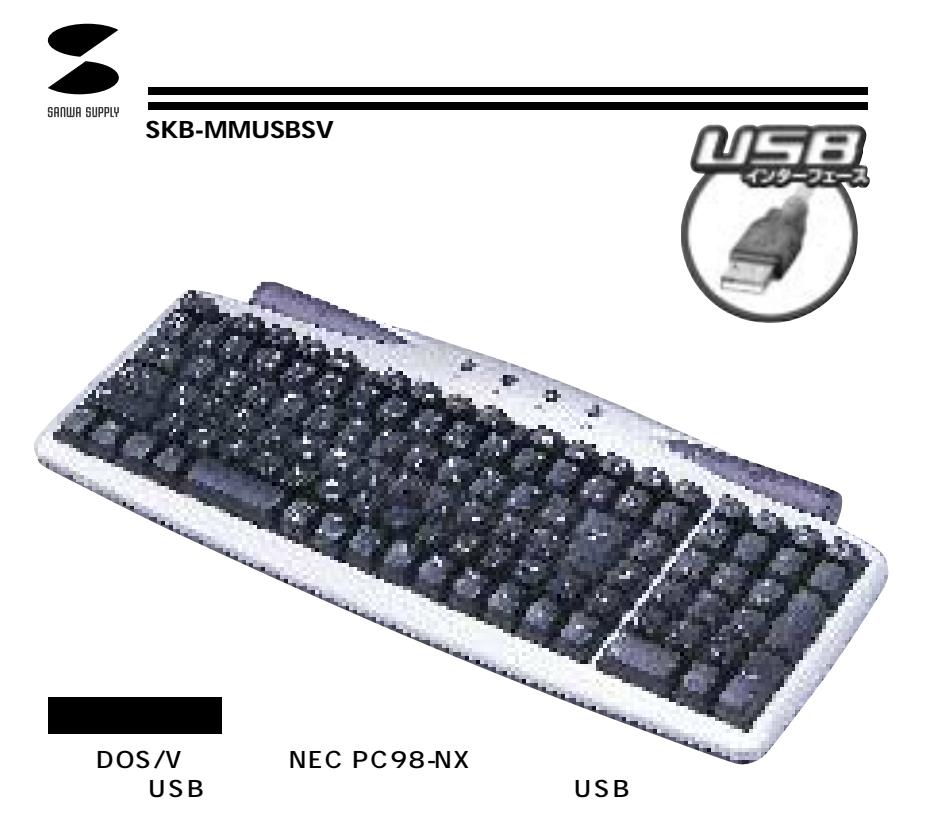

**対応OS** Windows Me 2000 98SE 98

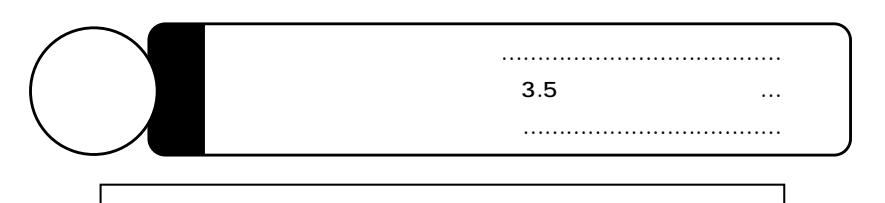

サンワサプライ株式会社

### CD-ROM

106

Windows Me 2000 98SE 98  $\overline{3.5}$  (executive  $\overline{3.5}$ CD-ROM (CD) ークストランドのエネルギー(CD AVI ファイル) ACPI APM (ACPI) ATX ATX (ACPI)

**1**

 $\mathbb{A}$ 

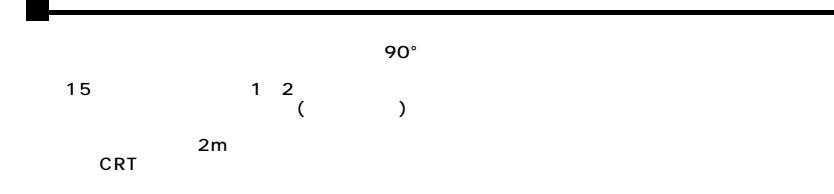

## $\triangle$

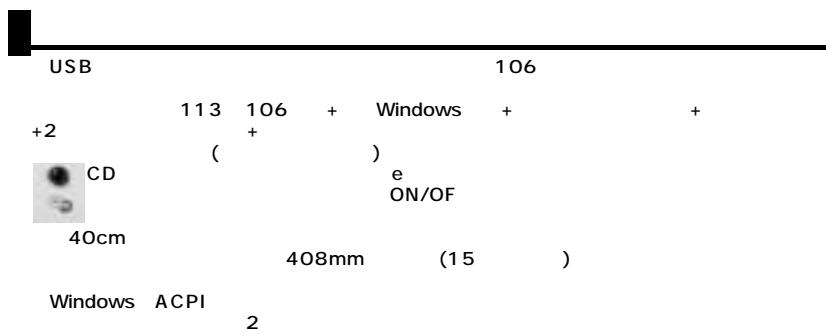

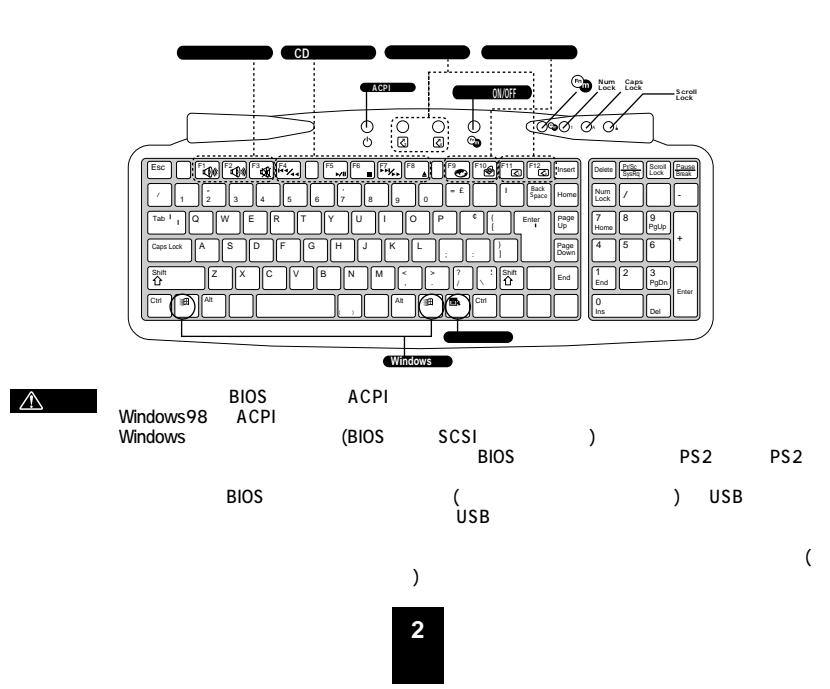

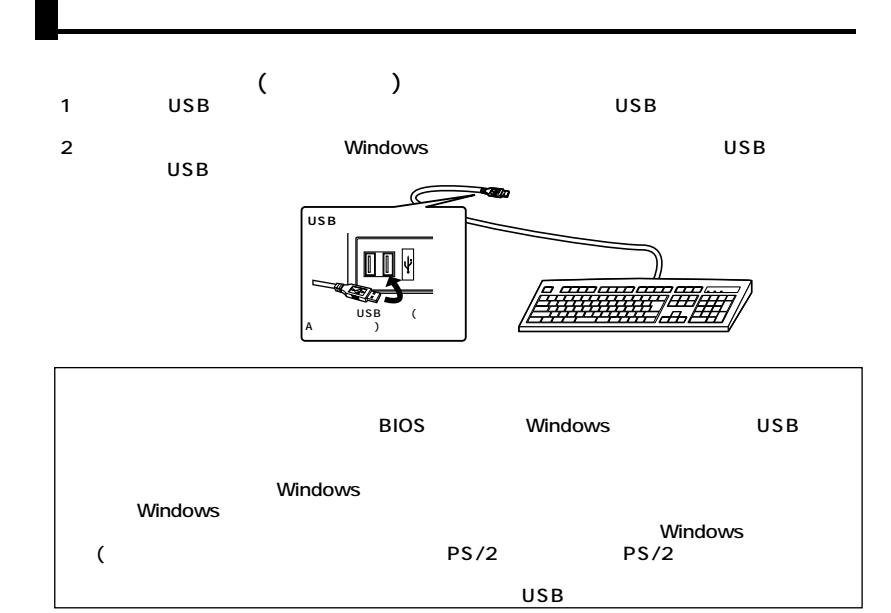

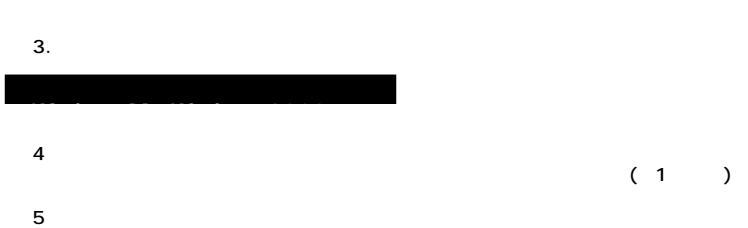

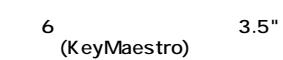

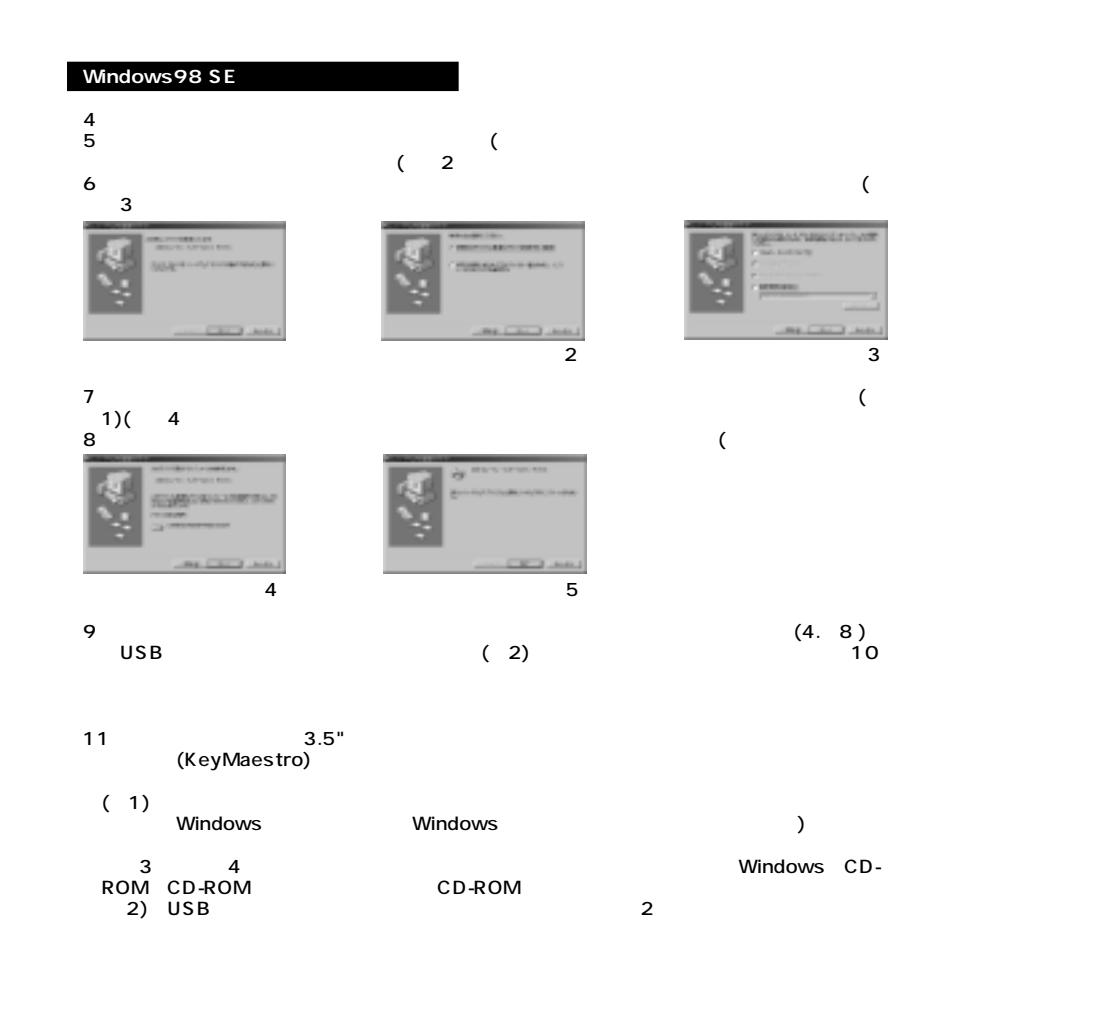

**4**

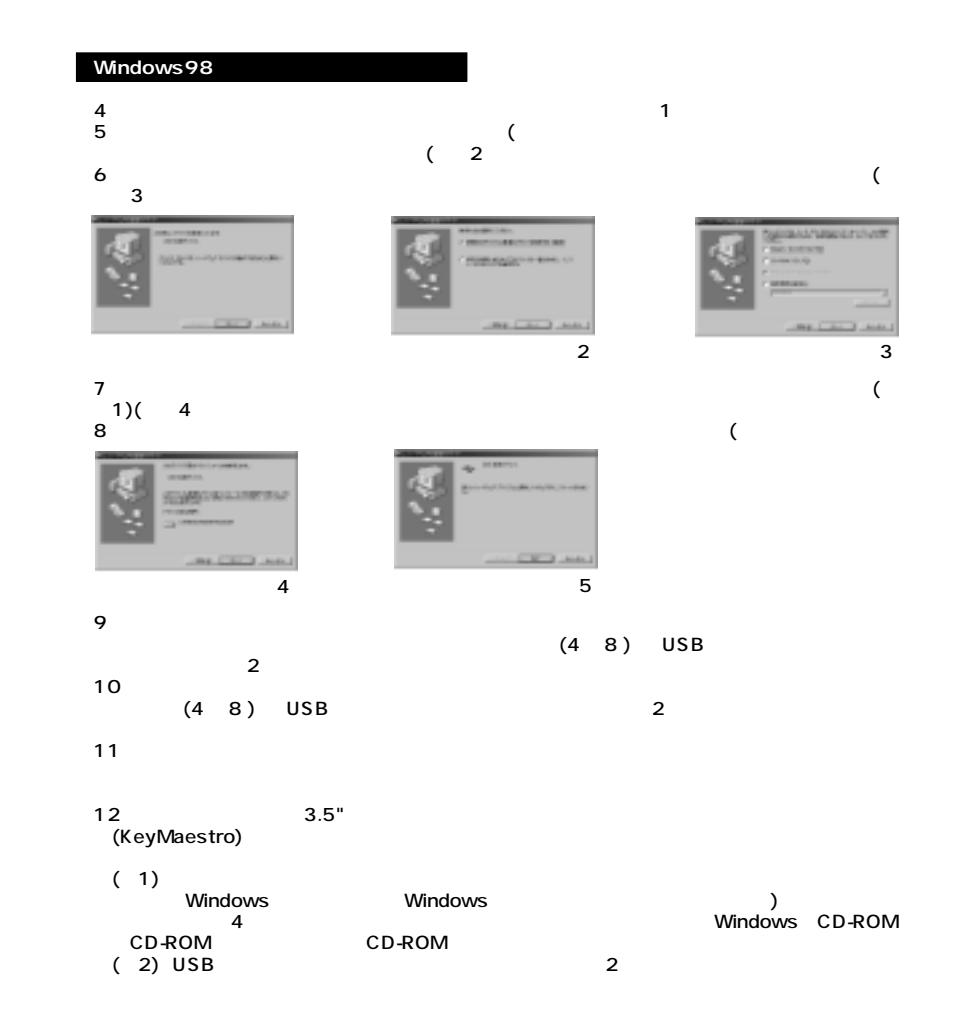

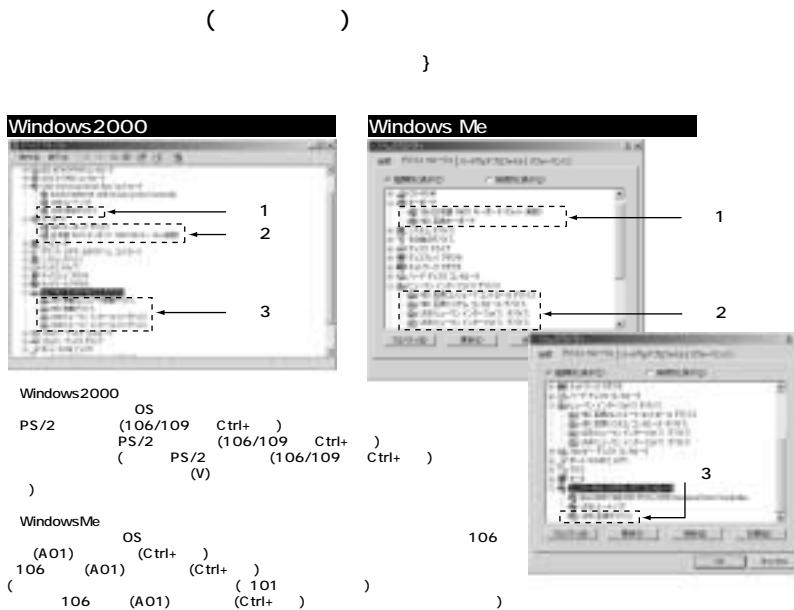

WindowsMe

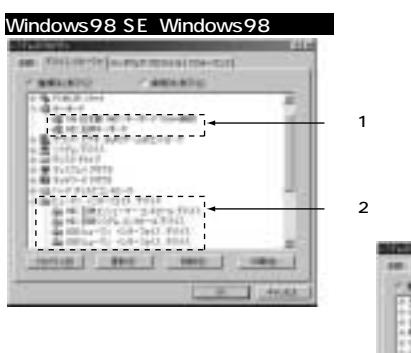

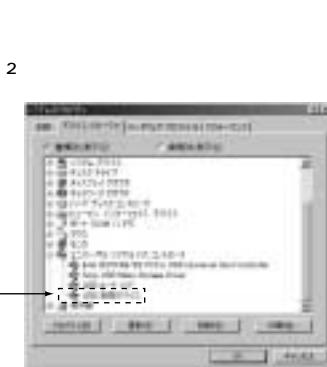

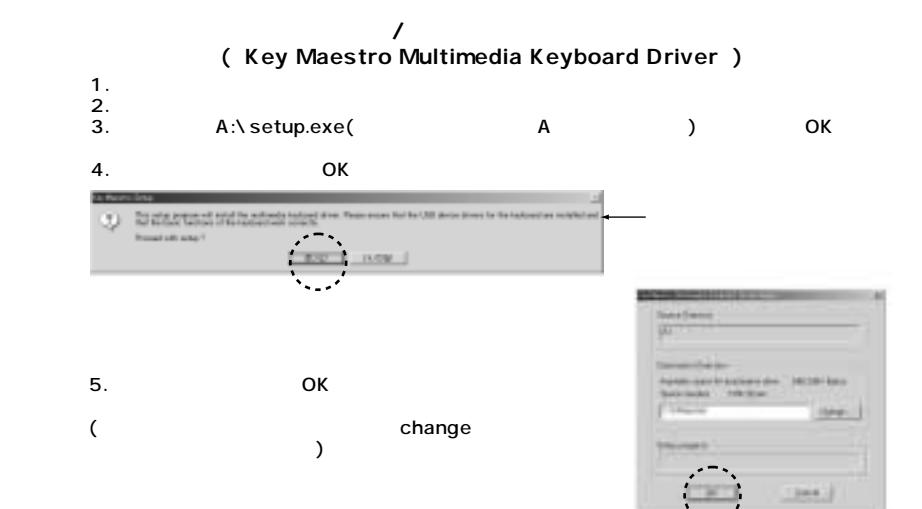

 $6.$ 

Key Maestro CD player CD

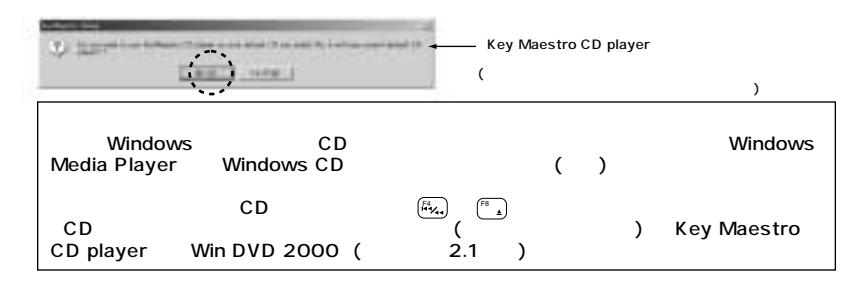

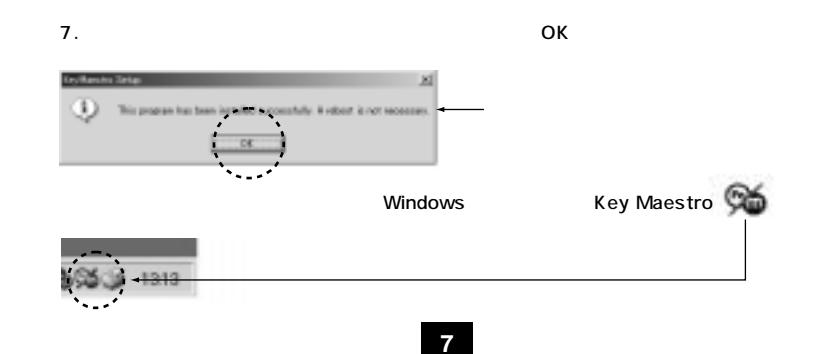

 $3 -$ 

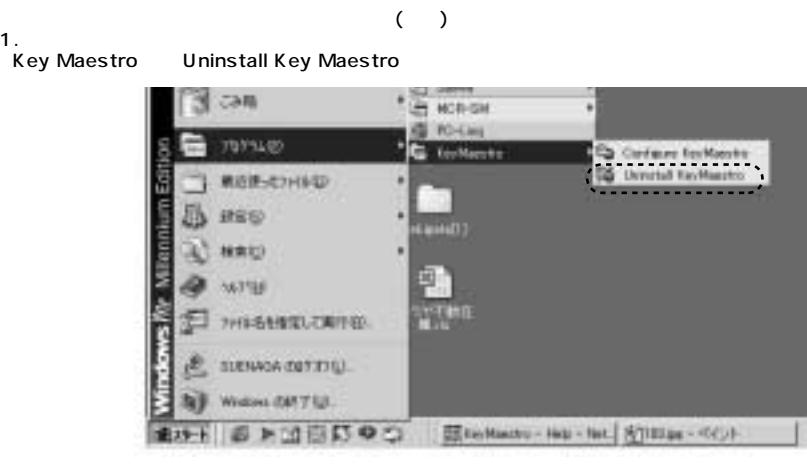

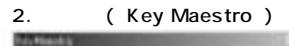

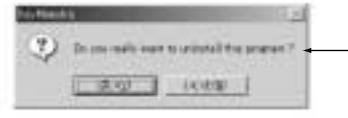

1.

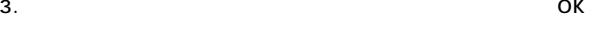

**8**

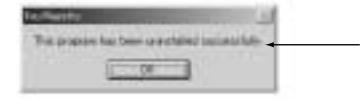

 $(Fn)$  MF (F1-F12) MFボタンの横にあるLED、またKey MaestroアイコンはMF機能の状態を示します。 MFのステータスLED MF  $\overline{On}$  $($ ر<br>1 On/Off ಾ

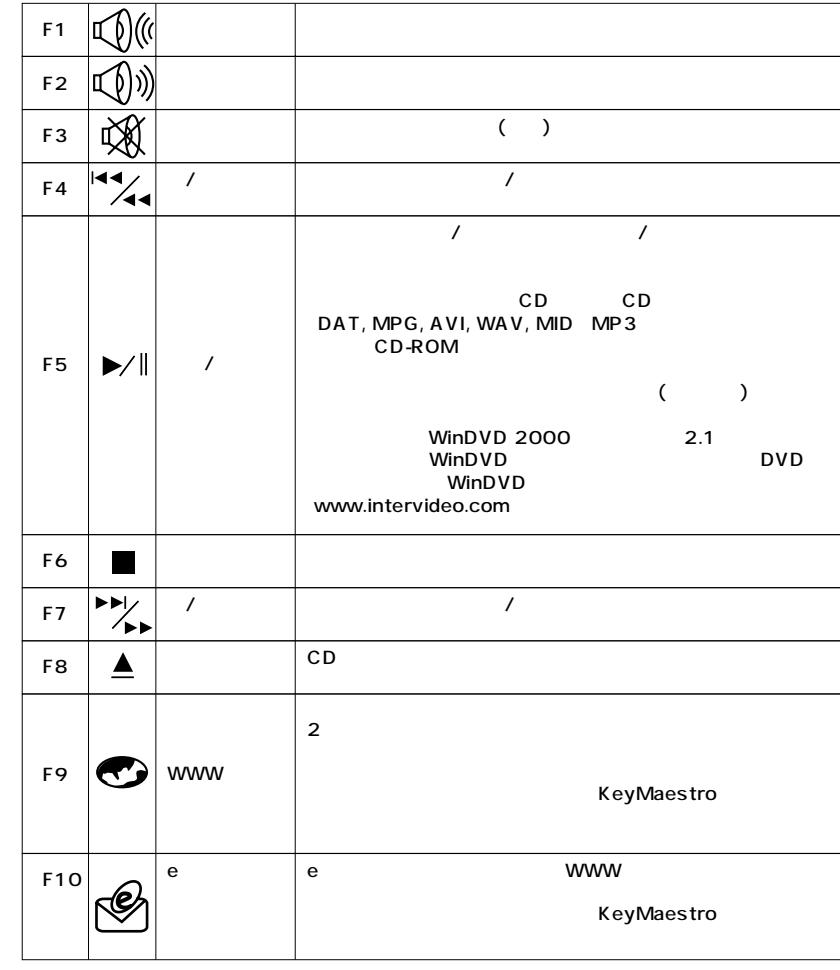

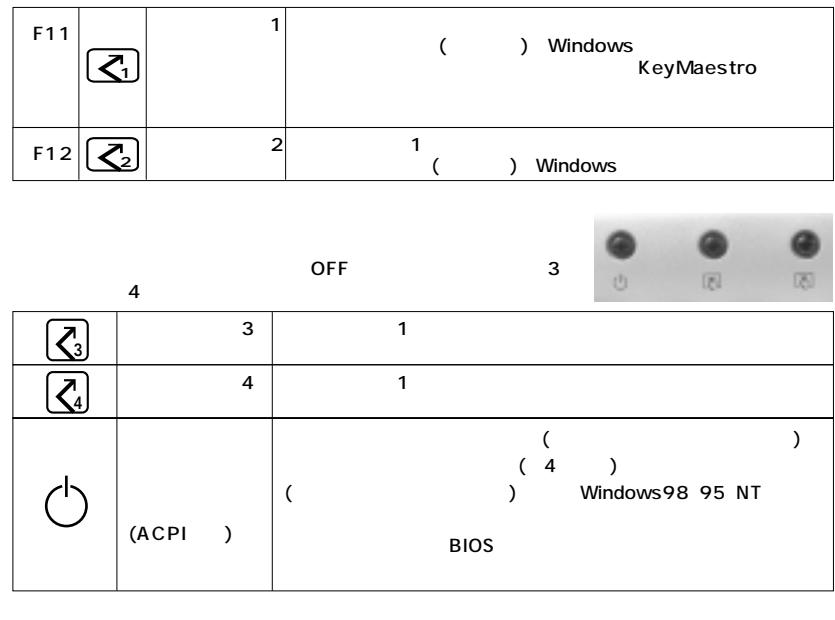

**( ▶/**  $\sqrt{|F5|}$  )

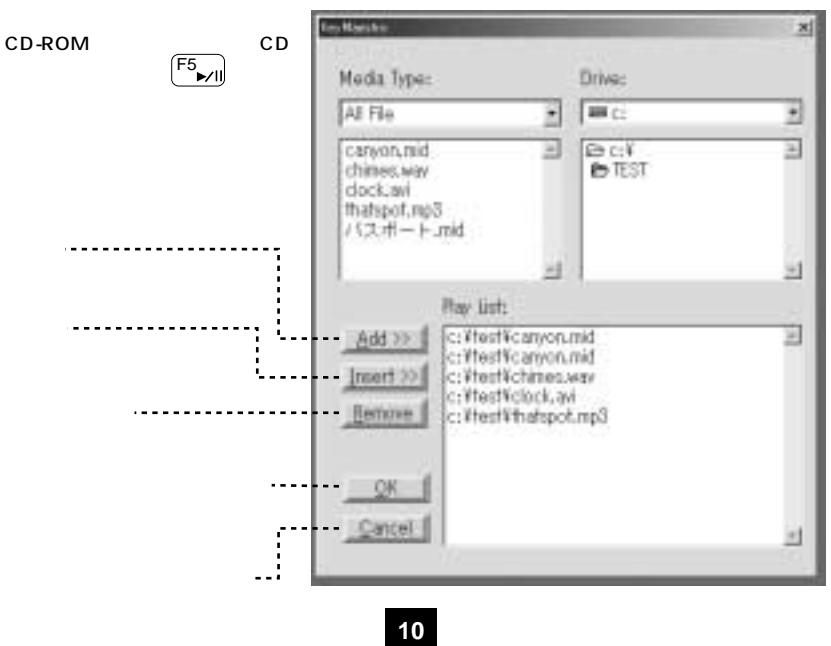

**(Key Maestro)** KeyMaestro v OSD Enable

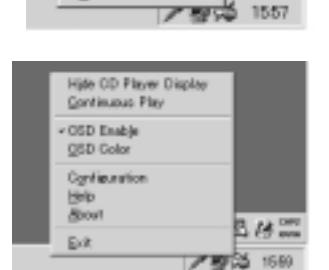

**B** *P*<sup>2</sup> 2009

Continuous Play

QSD Color Configuration Help About

Exit

**+ Hide (show)CD Player Display (CD** (*N*)<br>CD (*Ne*yMaestro

Corting<br>Community CD XeyMaestro

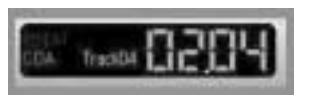

CD Player

Continuous Play(
axborded by **REPEAT** 

OSD Enable(OSD
)
0SD(
) OSD(スペントンドランドです。) しかし OSD しんちょう しんちょう ひらり しんちょう しんちょう しんちょう しんちょう しんちょう しんちょう しんちょう

**11**

OSD Color(OSD and a set of  $\overline{O}$ OSD

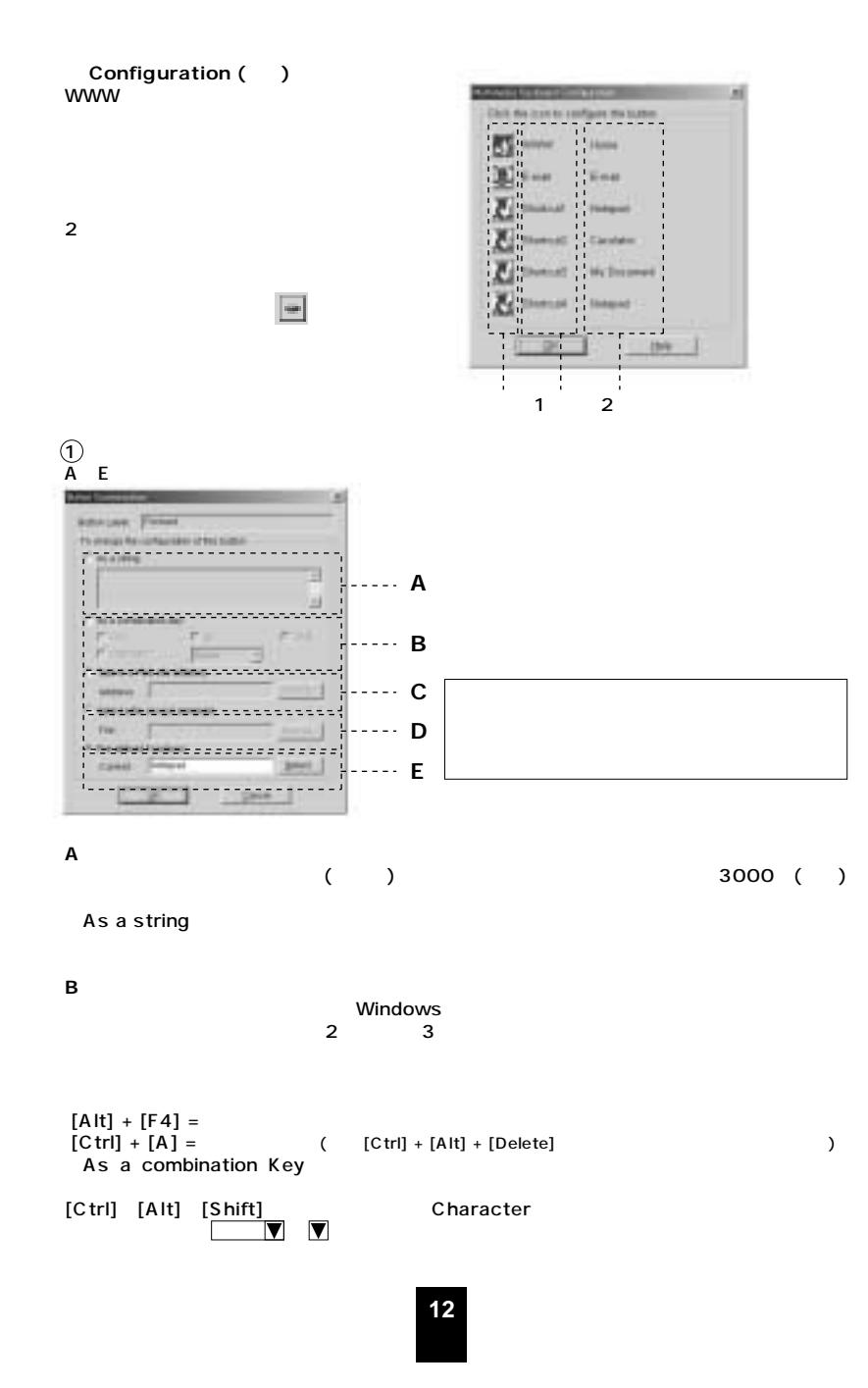

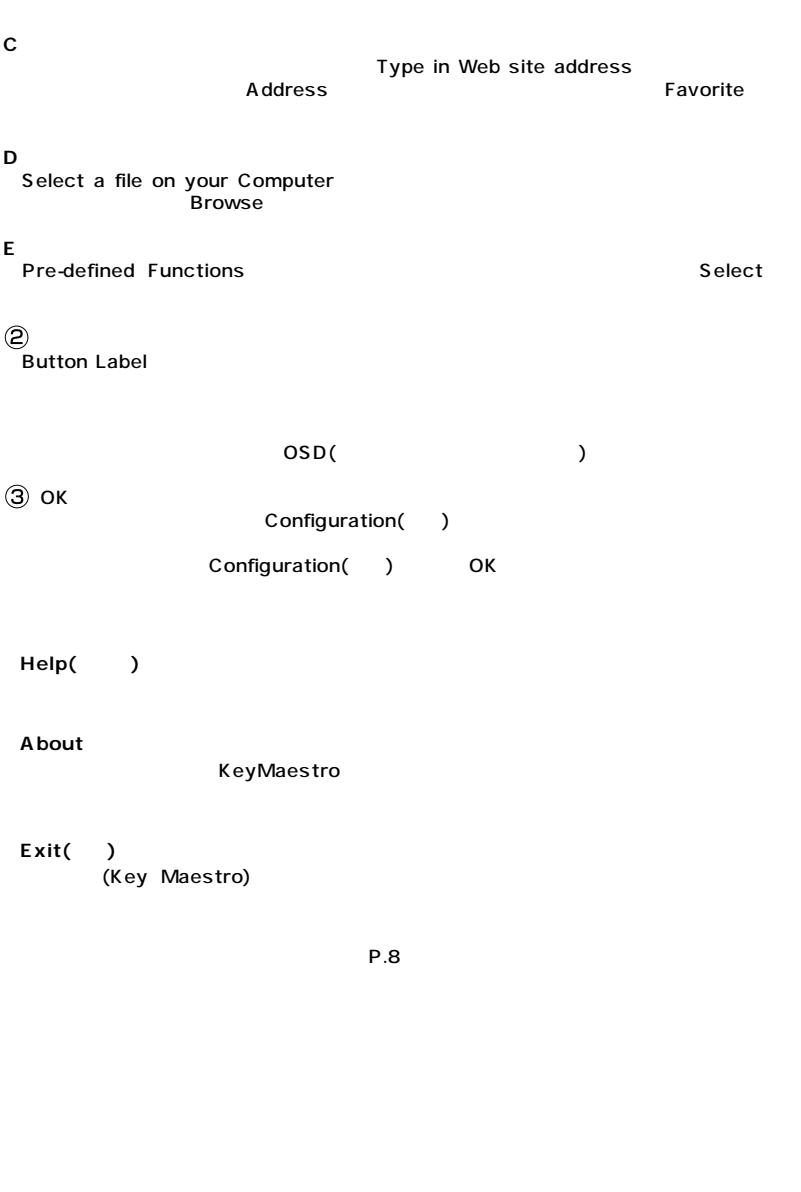

**13**

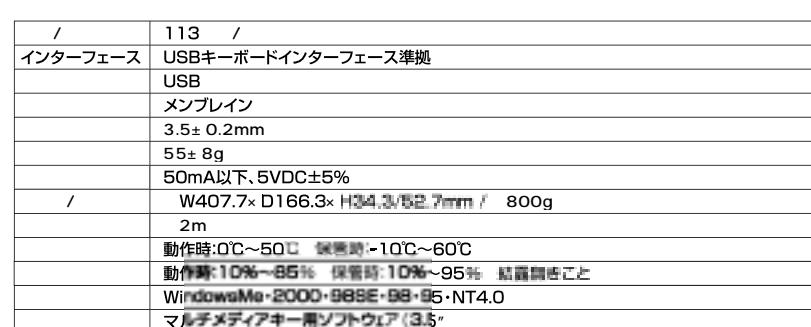

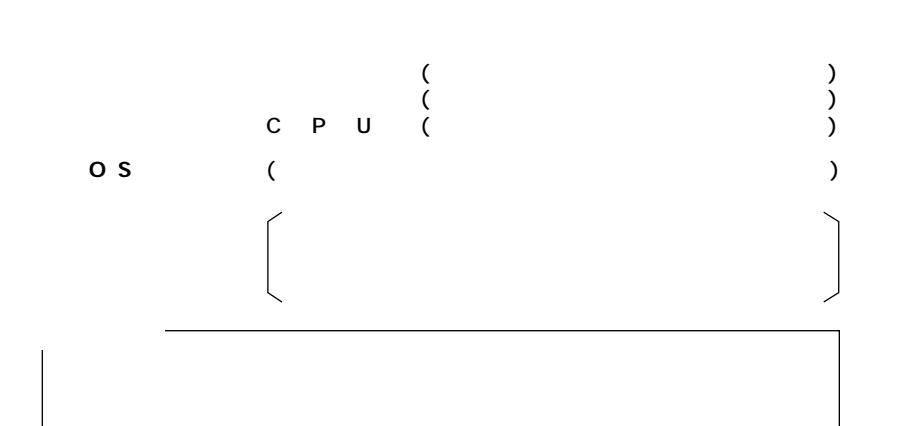

## $(3 1)$

# $($  : A )

 $($  :  $)$ 

**14**

**15**